O presente capítulo apresenta uma análise das proporiedades ópticas de componentes e dispositivos para aplicação e desenvolvimento de um sistema capaz de implemetar o controle do SOP em velocidade moderada. O estudo e posterior seleção desses materiais tem por objetivo a montagem de uma bancada prática e de baixo custo, que será apresentada no capítulo seguinte.

# **3.1. Fonte óptica**

As aplicações em comunicações ópticas utilizam como referência o domínio do comprimento de onda em vez do domínio da frequência. Tais aplicações utilizam a faixa de (800 - 1700) nm.

Como fonte óptica de luz polarizada para o sistema de controle de polarização a ser desenvolvido, escolheu-se um *laser* semicondutor DFB pelo motivo de sua largura espectral de linha ser inferior a 1 nm, situação ilustrada na Figura 21. O dispositivo adotado é da fabricante AT&T modelo n° 246AH, com comprimento de onda nominal no vácuo de 1556,7 nm. Em conjunto, o *laser* é controlado por uma fonte de corrente externa com variação de 5 a 100 mA.

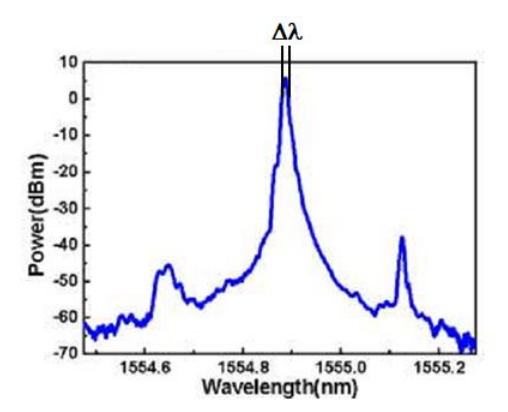

Figura 21 – Apresentação do espectro óptico de um *laser* DFB [39].

#### **3.2. Controladores de Polarização**

A interação da luz com os átomos ou moléculas de um determinado material é dependente do seu comprimento de onda. A consequência dessa dependência são interações ressonantes relacionadas à dispersão do material. Outra consequência da interação ressonante é a birrefringência, que é a mudança no índice de refração com a polarização da luz. Esse conceito que foi introduzido por *[Maxwell](http://pt.wikipedia.org/wiki/Maxwell)* em [1867](http://pt.wikipedia.org/wiki/1867) significa a existência de índices de [refração](http://pt.wikipedia.org/wiki/Refra%C3%A7%C3%A3o) diferentes para as duas componentes em que pode ser separada a [luz](http://pt.wikipedia.org/wiki/Luz) linearmente polarizada: [luz polarizada](http://pt.wikipedia.org/wiki/Luz_polarizada) circularmente à esquerda ou polarizada circularmente à direita. Em óptica, a birrefringência é a formação de dupla refração apresentada por certos cristais sendo intimamente ligada à velocidade e direção de propagação da luz [40]. A birrefringência, por sua vez, resulta em índices de refração diferentes para polarizações diferentes. Um exemplo visual é mostrado na Figura 22, onde é possível observar o fenômeno de birrefringência a partir de um cristal de calcita [41].

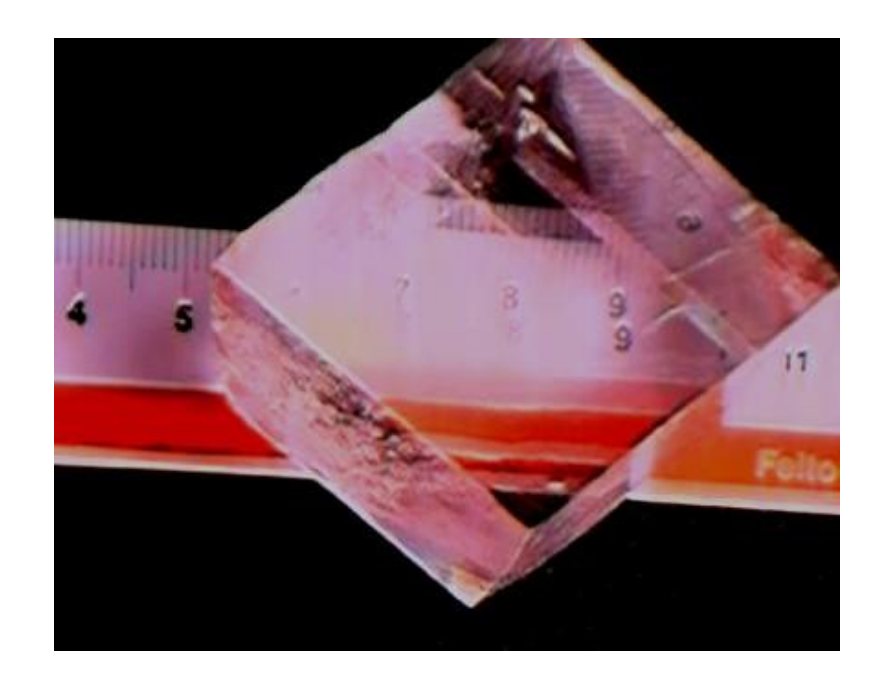

Figura 22 – Cristal de calcita mostrando o fenômeno de birrefringência [41].

Quando a luz se propaga em um meio opticamente isotrópico, as propriedades ópticas são as mesmas em todas as direções, isto é, existe um único índice de refração. Entretanto, os materiais cristalinos revelam propriedades anisotrópicas face à luz. Em mineralogia, os minerais com anisotropia óptica, apresentam o efeito da [dupla](http://www.dicionario.pro.br/dicionario/index.php/Dupla_refra%C3%A7%C3%A3o)  [refração](http://www.dicionario.pro.br/dicionario/index.php/Dupla_refra%C3%A7%C3%A3o) ou [birrefringência,](http://www.dicionario.pro.br/dicionario/index.php/Birrefring%C3%AAncia) consistindo na divisão de um raio de luz não polarizado em duas componentes polarizadas e com velocidades distintas, sendo então refletidos e refratados com diferentes ângulos. Quando uma frente de onda de luz incide em um meio anisotrópico, independente do estado inicial de polarização, a direção de oscilação do seu campo elétrico pode ser decomposta em duas componentes: uma paralela à direção do eixo óptico do meio e outra perpendicular à direção do eixo óptico do meio, os quais viajam com velocidades de propagação diferentes. Isso significa que existem dois índices de refração distintos, ou seja, o meio é birrefringente [38].

Em óptica, ao contrário da dispersão, birrefringência é fácil de evitar-se com uso de materiais amorfos, tais como vidro, ou cristais que têm simetrias simples, como NaCl (cloreto de sódio) ou GaAs (arseneto de gálio). Uma substância amorfa é a designação dada ao material que não possui estrutura atômica definida, como os sólidos regulares. É geralmente caracterizado como o oposto de [estrutura cristalina](http://pt.wikipedia.org/wiki/Estrutura_cristalina) [42].

Por outro lado, birrefringência pode ter vasta aplicação na modificação do estado de polarização da luz, conforme se deseja. Os dispotivos ópticos capazes de fazer tais transformações são conhecidos como lâmina de fração de onda birrefringentes ou retardadores [40]. No interior da lâmina de onda, os átomos do material são organizados de tal forma que possam introduzir uma diferença de fase relativa (Δφ) na propagação das duas componentes do campo elétrico, alterando consequentemente o estado de polarização da luz. Em uma lâmina de fração de onda, esta diferença de fase é definida como fração do comprimento de onda [28].

Os dois dispositivos mais comuns são lâmina de quarto de onda e lâmina de meia onda. Quando o eixo do retardador pode ser girado livremente, este dispositivo é chamado de lâmina de onda rotativa [28]*.*

A birrefringência proporciona nos materiais que constituem as lâminas de onda na propagação da luz por dois eixos: um rápido e um lento. Na Figura 23, considera-se que o vetor campo elétrico está polarizado na direção do eixo de menor índice de refração. Diz-se que esta onda é polarizada ao longo do eixo rápido se a sua velocidade de fase é máxima. Quando uma onda plano-polarizada é girada 90° com o plano de propagação, esta irá propagar-se com índice de refração máximo e velocidade de fase mínima [43].

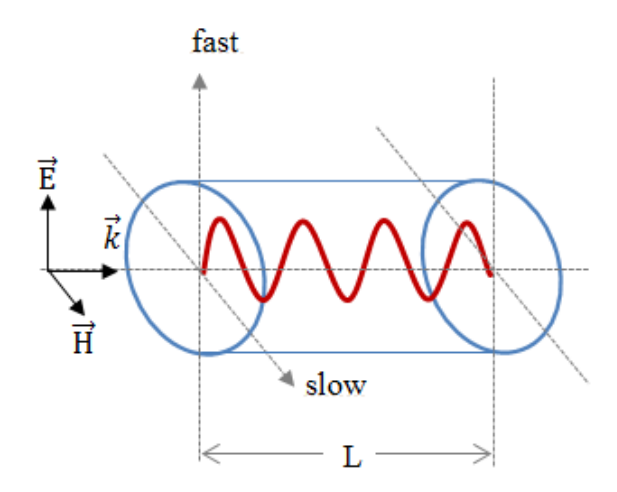

Figura 23 – Propagação de uma onda plano-polarizada através de uma lâmina de fração de onda.

Na Figura 24 tem-se a luz polarizada ao longo do eixo lento. A diferença no número de comprimentos de onda apresentadas na Figura 23 e na Figura 24, podem implicar numa relação entre os dois índices de refração (n<sub>fast</sub>/n<sub>slow</sub>), ocasionando numa diferença muito maior do que nos cristais naturais típicos.

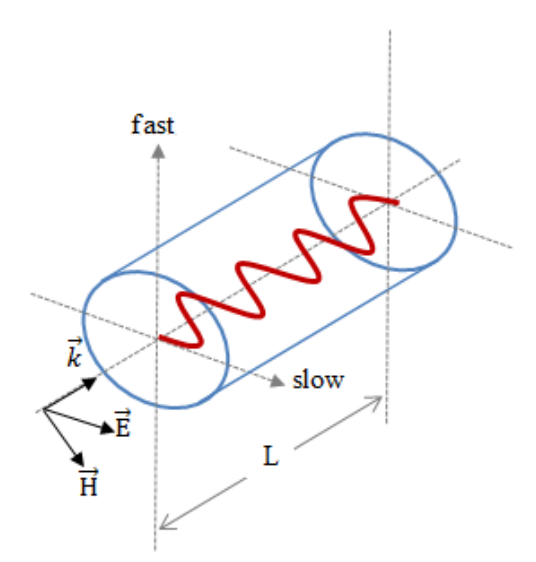

Figura 24 – Propagação de uma onda plano-polarizada com mais comprimentos de onda através de uma lâmina de fração de onda.

A constante de propagação de fase (*k*) pode ser representada em radianos por metro, conforme mostra (53). A frequência da onda (f) ao percorrer a distância L do

cristal, sofre um deslocamento de fase (φ), em radianos, cuja expressão é apresentada em (54).

$$
k = \frac{2\pi\hbar}{c}
$$
 Eq. 53

$$
\varphi = \frac{2\pi f n L}{c}
$$
 Eq. 54

Consequentemente, os deslocamentos de fase que ocorrem na Figura 23 e Figura 24 para os eixos rápido e lento podem ser respectivamente escritos conforme expressos em (55) e (56):

$$
\varphi_{\text{fast}} = \frac{2\pi f n_{\text{fast}}L}{c}
$$
 Eq. 55

$$
\varphi_{slow} = \frac{2\pi f n_{slow} L}{c}
$$
 Eq. 56

Denomina-se retardo (Δφ) a diferença entre estes dois deslocamentos de fase, apresentado em (57).

$$
\Delta \phi = \frac{2\pi f(n_{slow} - n_{fast})L}{c}
$$
 Eq. 57

A unidade de retardo é expressa em radianos. Porém, é comumente expressa em ondas, onde uma onda completa significa  $\Delta \varphi = 2\pi$ , meia-onda é  $\Delta \varphi = \pi$ , um quarto de onda é  $\Delta \varphi = \pi/2$ , e assim por diante. À medida que as componentes da luz atravessam o material, Δφ aumenta e há alteração gradual do estado de polarização de um ponto ao outro de uma lâmina de onda. Portanto, a polarização de saída é dependente da espessura do material.

As lâminas de fração de onda mais utilizadas são a de meia onda ( $\Delta \varphi = \pi$ ) e a de quarto de onda ( $\Delta \varphi = \pi/2$ ). Uma lãmina de meia onda pode ser usada para girar o plano de propagação da luz linearmente polarizada, conforme mostra a Figura 25.

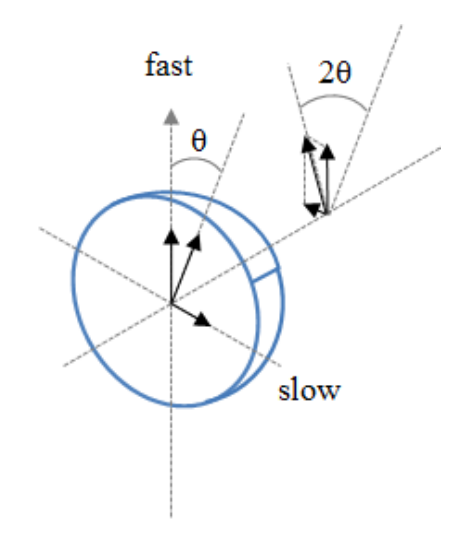

Figura 25 – Rotação da onda de luz propagante em torno do eixo rápido por uma lâmina de meia onda.

Supondo-se a situação em que uma onda linearmente polarizada incida perpendicularmente em uma lâmina de onda, onde o plano de polarização faz um ângulo θ com o eixo rápido. A fim de que seja possível observar o que ocorre, as componentes do campo polarizado são mostradas ao longo dos eixos lento e rápido. Após passar pelo dispositivo, tem-se a máxima intensidade da componente do campo ao longo do eixo rápido. A componente no eixo lento também tem uma máxima intensidade, mas como é retardada por meia-onda, ocorre uma diferença de fase de 180° em relação a componente no eixo rápido. Isto descreve uma onda linearmente polarizada que faz um ângulo θ, no lado oposto, como eixo rápido. Portanto, originalmente, a onda plana foi rodada por um ângulo 2θ. O mesmo resultado pode ser obtido caso a onda incidente faça um ângulo θ com o eixo lento [40].

As lâminas de fração de onda são usadas para transformar a luz linearmente polarizada em luz circularmente polarizada ou elipticamente polarizada e vice-versa, dependendo da direção de polarização da luz incidente em relação ao eixo óptico (direção em que os raios são transmitidos) do material [28]. Para que este resultado seja alcançado, deve-se orientar a lâmina de onda para que a mesma quantidade de ondas lentas e rápidas sejam igualmente excitadas. Este efeito pode ser realizado por orientação de uma onda linearmente polarizada incidindo a 45° ao eixo rápido (ou lento). A princípio, as duas componentes têm a mesma amplitude de entrada. Ao sair da lâmina, o ponto correspondente à máxima componente do campo no eixo rápido

é novamente analisado. Enquanto isso, neste mesmo ponto, no eixo lento, a componente retardada deve passar por zero. Isto significa que a componente sofreu retardo por um quarto de onda ou 90° em fase [40], conforme pode ser observado na Figura 26.

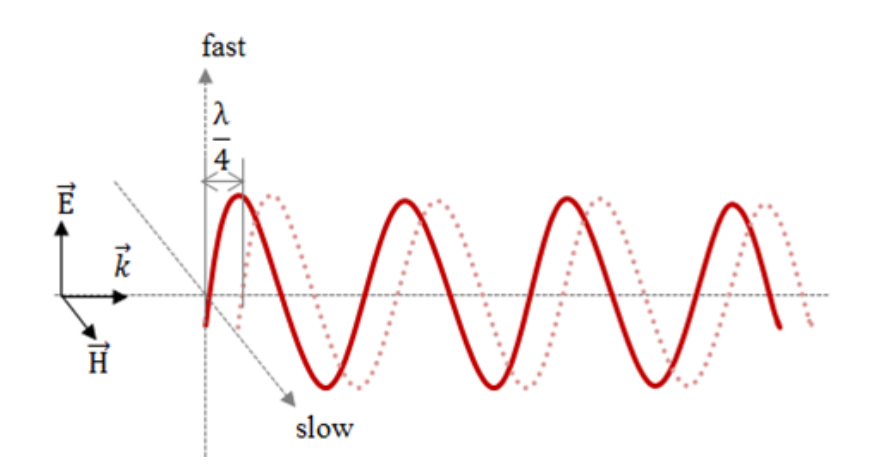

Figura 26 – Retardador de λ/4 na onda de luz ao propagar-se por uma lâmina de quarto de onda.

Caso mova-se o comprimento de onda de um oitavo, a mesma magnitude será notada, porém o eixo rápido estará decrescendo enquanto que o eixo lento estará aumentando. Movendo-se novamente mais um oitavo do comprimento de onda, o máximo estará na componente lenta, enquanto que a componente rápida estará em zero. Sendo assim, verifica-se que o vetor campo elétrico é traçado como uma hélice, com período de um comprimento de onda, que corresponde à luz circularmente polarizada. Este conceito pode ser visualizado por simulação [44], conforme ilustra a Figura 27.

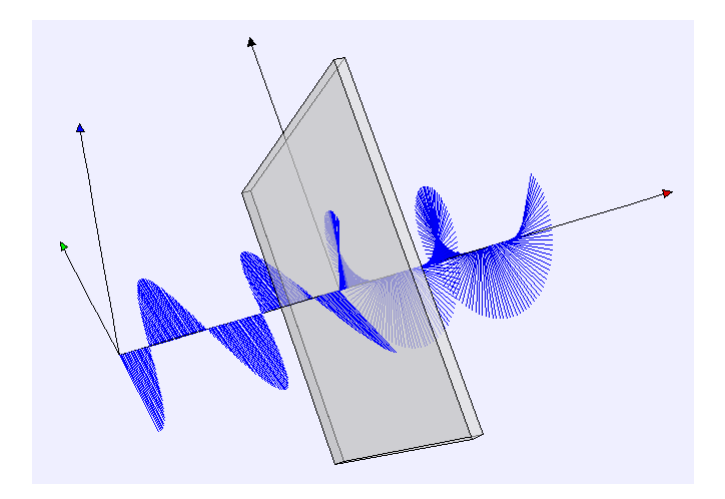

Figura 27 – Lâmina de quarto de onda transformando uma onda linearmente polarizada em circularmente polarizada [44].

Para assegurar que a luz está sendo polarizada circularmente, tem-se como sugestão a inserção de um polarizador no feixe, conforme realizado para a lâmina de meia onda. Em seguida, insere-se a lâmina de quarto de onda entre a fonte de luz e o polarizador. Para garantir a qualidade do sinal de luz circularmente polarizado, a intensidade da luz que passa pelo polarizador deve permanecer inalterada. Se há variações, significa que a luz é na verdade elipticamente polarizada, e que a lâmina em uso não é exatamente de quarto de onda para o comprimento de onda de operação. Portanto, retardadores que apresentam perdas ao longo da propagação produzem luz elipticamente polarizada [44].

Nas lâminas de fração de onda a diferença de fase é descrita respectivamente em (58) e (59), onde  $n = 0, 1, 2, \ldots$  e  $\lambda$  é o comprimento de onda.

$$
\Delta \varphi = (4n + 1)\pi/2
$$
, que corresponde a um atraso de  $(4n + 1) \lambda/4$  Eq. 58

$$
\Delta \varphi = (2n + 1)\pi/2
$$
, que corresponde a um atraso de  $(2n + 1) \lambda/2$  Eq. 59

Um dispositivo que atue como lâmina de meia onda pode ser realizado em cascata por duas lâminas de quarto de onda com o mesmo eixo de orientação [28].

O retardador linear é um dispositivo caracterizado não somente pelo ângulo (γ) que o eixo rápido faz com a componente *x* do campo, mas também pelo ângulo de retardo (φ). Na Esfera de Poincaré, transformações de polarização por um retardador linear são equivalentes a uma rotação φ em torno do eixo **S3**. Então, assim como as lâminas de fração de onda descritas anteriormente, o eixo de rotação de um retardador linear encontra-se no plano **S1S2** da Esfera de Poincaré. Deste modo, tem-se que este dispositivo é uma forma generalizada de lâminas de meia onda ou de quarto de onda, com retardos de  $\pi$  e  $-\pi/2$ , respectivamente [28].

Com um retardo φ entre  $0 e π$ , esse dispositivo é sempre capaz de transformar um estado de polarização circular para qualquer estado de polarização elíptica e viceversa [28]. Vale ressaltar que este último SOP, por situações particulares, pode representar os outros dois.

Quando um SOP circular é transformado por um retardador linear, suas coordenadas de rotação podem ser descritas pela matriz apresentada em (60) a seguir:

$$
S = \begin{bmatrix} sen\varphi sen2\gamma \\ -sen\varphi cos2\gamma \\ cos\varphi \end{bmatrix}
$$
 Eq. 60

Realizando-se a comparação da eq. (3.8) com os vetores de *Stokes* para polarização elíptica, com um azimute (2ʋ) e uma elipticidade (2ε) [28], obtêm-se a decorrência apresentada na Figura 28.

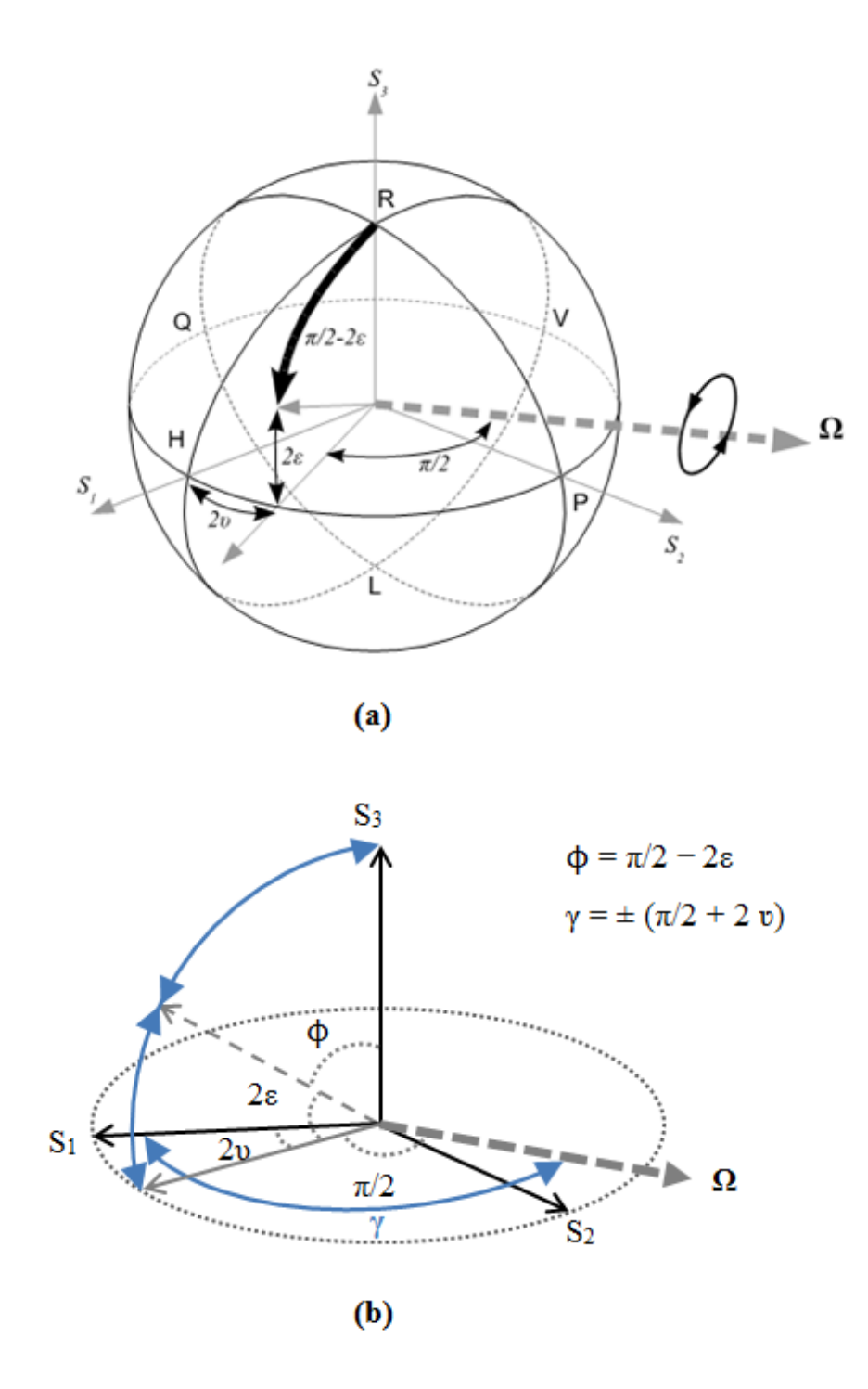

Figura 28 – (a) Transformação da polarização circular por um retardador linear, com azimute υ e elipcidade ε [28]. (b) Vista entre os eixos  $S_1, S_3$  e  $S_1, S_2$ .

A Figura 28 apresenta a rotação correspondente a matriz anteriormente apresentada em (60). Verifica-se, portanto, que o eixo Ω deve localizar-se a determinada quadratura mais distante que o dobro do azimute (2υ) da polarização elíptica que se quer atingir. O retardo causado ( $\varphi = \pi/2 - 2\varepsilon$ ) corresponde à rotação necessária (seta preta cheia na imagem **(a)**) para alcançar a polarização elíptica a partir da polarização circular à direita. Se a entrada é de polarização circular à esquerda, o eixo de rotação deve ser movido adicionalmente por  $\pi$  (ou um múltiplo ímpar), ou o sentido de rotação deve ser invertido [28].

Compensadores *Soleil-Babinet* são retardadores variáveis, assim chamados por realizarem o efeito de compensar o atraso de fase existente entre as duas componentes de campo em polarizações ortogonais. Estes são apresentados na [Figura 29.](#page-10-0) O dispositivo aplica pressão à fibra para produção de birrefringência linear. Operações simples de apertos e desapertos podem gerar qualquer estado de polarização desejado. Os compensadores devem ser capazes de introduzir uma quantidade específica de retardos tanto positivos quanto negativos [40] [45].

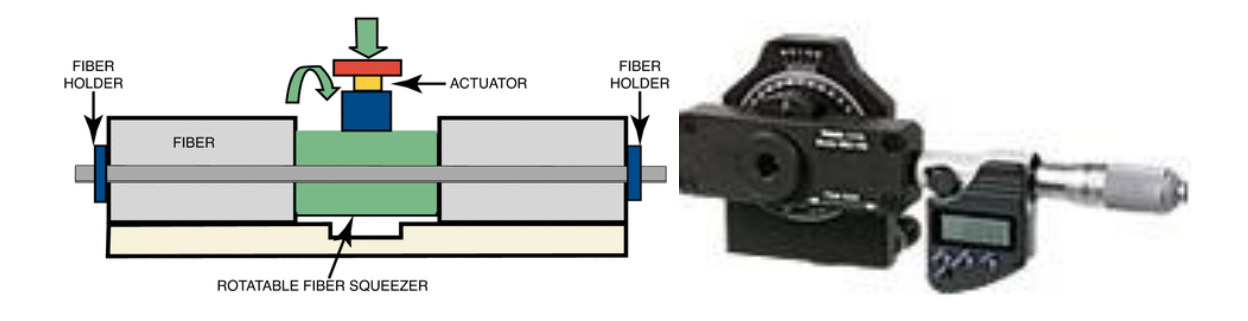

<span id="page-10-0"></span>Figura 29 – Controle de Polarização utilizando um compensador *Soleil-Babinet* [40] [45].

Apesar da operação deste dispositivo ser de simples compreensão, o compensador *Soleil-Babinet* pode ser relativamente caro, por ser composto de três partes de cristais cuidadosamente preparados e montados em um único eixo, conforme pode ser visualizado na Figura 30. Outra desvantagem deste dispositivo são as perdas que ocorrem devido a reflexões nas interfaces dos cristais.

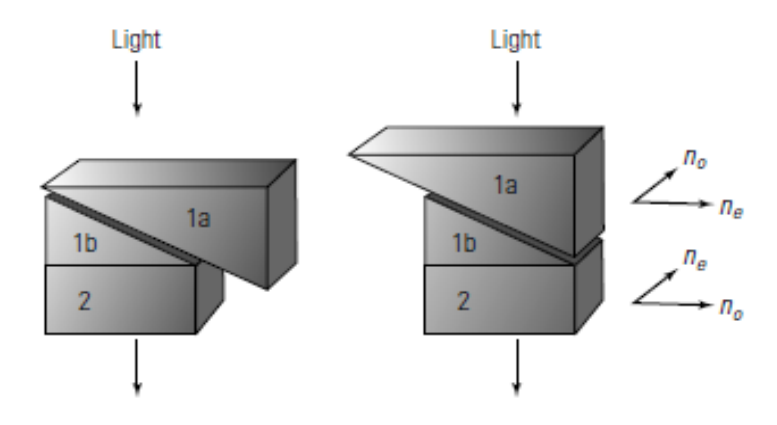

Figura 30 – Soleil-Babinet Compensator. O retardo necessário é ajustado por variações na espessura do cristal 1 [46].

Existem ainda os dispositivos retardadores lineares eletro-ópticos, que são atualmente a solução mais promissora, compacta, confiável e responsiva para transformação de polarização. É possível encontrar a transformação de polarização do dispositivo em função das tensões elétricas aplicadas aos eletrodos, com alto grau de precisão. Como exemplo, é apresentado a seguir o princípio de operação de um transformador de polarização eletro-óptico usando cristais de niobato de lítio ( $LiNbO<sub>3</sub>$ ). Na Figura 31, tem-se a ilustração do dispositivo descrito a seguir, composto de guias de ondas propagantes na direção *z*, com um corte no substrato em *x* e três eletrodos simétricos (V1, V<sup>2</sup> e V3) ao longo do plano *yz* [28] [47].

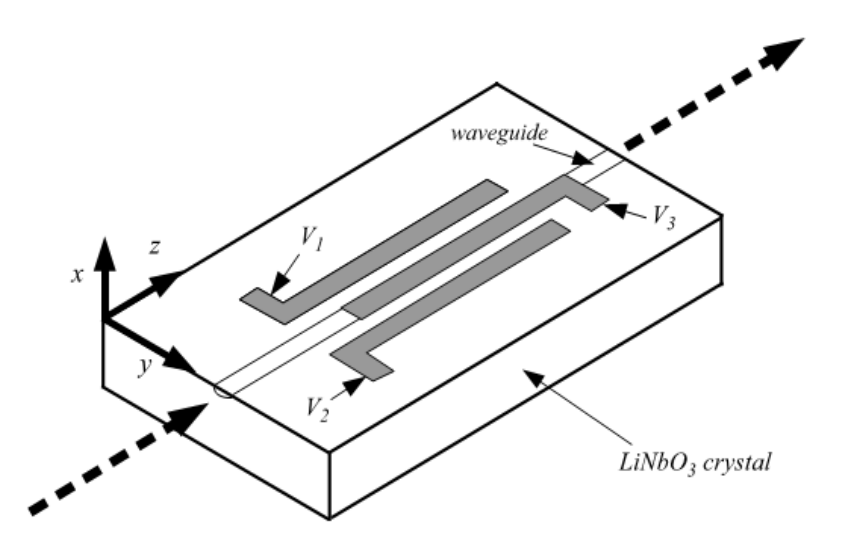

Figura 31 – Retardador eletro-óptico (LiNbO<sub>3</sub>) - Estrutura de corte - x e propagação - z [28].

Se o eletrodo central é aterrado ( $V_3 = 0$ ), a componente horizontal do campo E<sub>y</sub> na região do guia de onda é controlada por  $V_1 - V_2$ , enquanto que a componente vertical do campo  $E_x$  é controlada por  $V_1 + V_2$  [28].

O deslocamento de fase e o ângulo de orientação obtido após transformação da polarização causada pelo dispositivo são determinados por (61) e (62), podendo ser visualizados a partir da ilustração na Figura 32.

$$
\varphi \sim \sqrt{E_x^2 + E_y^2} \qquad \qquad \text{Eq. 61}
$$

$$
tg(\psi - \pi/2) \sim \frac{E_x}{E_y}
$$
 Eq. 62

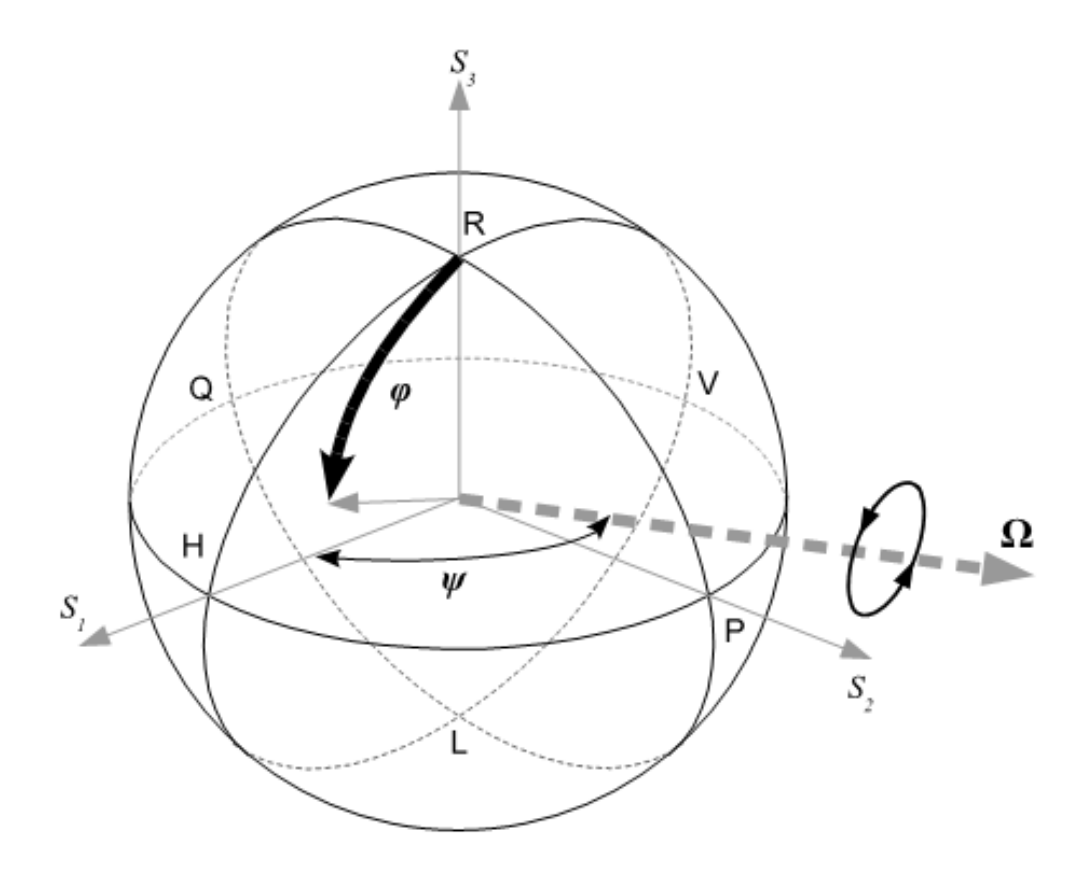

Figura 32 – Transformação de polarização por um retardador linear de niobato de lítio [28]**.**

Se o SOP na entrada do dispositivo é circular, por exemplo, este pode ser transformado em qualquer SOP elíptico, desde que  $V_1$  e  $V_2$  possam introduzir um retardo na faixa de  $0 \dots \pi$ .

Conhecidas as principais características dos dispositivos que podem alterar os estados de polarização, optou-se por utilizar os controladores de polarização assim apresentados nos subtópicos a seguir.

#### **3.2.1. Controlador de polarização mecânico**

O dispositivo de controle mecânico selecionado, apresentado na Figura 33, utiliza três lâminas de onda com retardo fixo e ângulos de orientação variáveis, oferecendo cobertura completa da Esfera de Poincaré. A flexibilidade mecânica do instrumento permite instalação de uma variedade de fibras ópticas para uso em diferentes comprimentos de onda, podendo ser adaptados para atender aos requisitos de aplicação desejados [48].

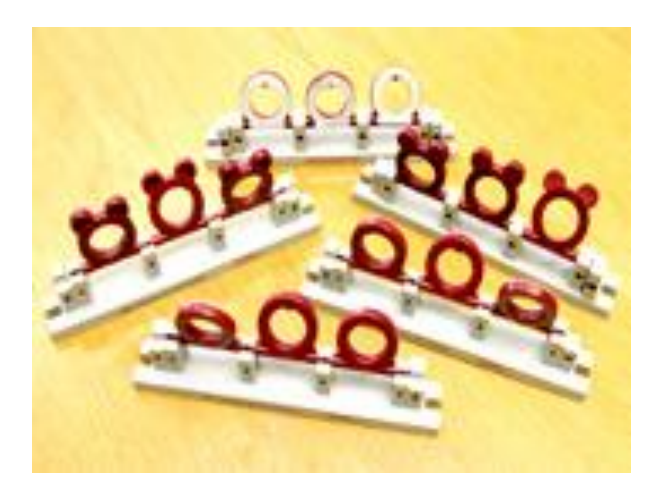

Figura 33 – ProtoDel Controlador de Polarização Mecânico [48].

Os motivos para escolher este instrumento são: baixo custo, baixa reflexão; ampla largura de banda; facilidade de manuseio, vez que permite realizar transformações nos estados de polarização por construções mecânicas controladas, permitindo alterar as propriedades da fibra óptica.

#### **3.2.2. Controlador de polarização BATI modelo PCM410**

Este dispositivo permite converter qualquer SOP de entrada a qualquer outro SOP de saída arbitrária por aplicação de tensões aos quatro estágios de retardo controlados de forma independente, podendo cobrir toda a Esfera de Poincaré com velocidade de controle de até 60 krad/s. Este componente é desenvolvido por materiais eletro-ópticos para utilização em uma variedade de aplicações em controle da polarização da luz. Essa tecnologia permite conversões de polarização em alta velocidade (< 30 μs). Cada dispositivo é baseado na configuração de quatro estágios. Esses estágios são isotrópicos, sem tensão aplicada, resultando numa PMD insignificante. A aplicação de tensão em um estágio induz birrefringência, cuja magnitude aumenta com o quadrado da tensão. Portanto, o ângulo de retardo em cada estágio é uma função quadrática da tensão aplicada [49].

Cada conjunto do modelo PCM410 inclui um módulo PCM400 (Figura 34) e um driver eletrônico PC430 que converte a entrada de controle de 0 a 4 V (volts) em cada estágio para os níveis de tensão adequados aplicados aos estágios. Quatro conectores BNC são usados para fornecer as tensões de controle. A amplificação interna (driver eletrônico PC430) existente em cada um dos quatro estágios elevam as tensões de entrada para em torno de 160 V. Essas variações de tensões podem ser geradas e controladas por *software* a partir do dispositivo NI-DAQmx 6009 USB, apresentado no tópico a seguir. O controlador é alimentado por uma fonte de tensão 5 V [50]. O usuário necessita controlar o algoritmo e verificar por meio de um sensor a polarização de saída.

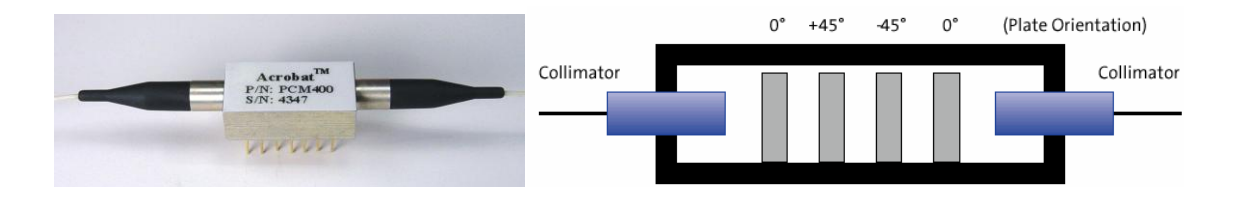

Figura 34 – PCM400: secção cruzada [50].

O motivo da escolha deste dispositivo refere-se às suas características, seu baixo custo e por atender as necessidades de controle do sistema e às facilidades de conexão com o dispositivo de geração e aquisição de dados.

## **3.3. Dispositivo USB de baixo custo para aquisição de dados**

NI-DAQmx USB 6009 (vide Figura 35) é um dispositivo que contém suporte de driver para LabVIEW para *Windows*, *Mac*, *Linux* e outros sistemas operacionais, bem como *Pocket PC*. Possui oito entradas analógicas (48 kS/s (samples/segundo)) duas

portas de entradas/saídas analógicas (150 S/s), doze portas de entradas/saídas digitais. Todos os dispositivos USB DAQ de baixo custo incluem gráficos e *softwares* de armazenamento de dados, o que torna possível realizar medidas em minutos. Oferece funcionalidade básica para aplicações tais como registro de dados simples, medições portáteis, e experimentos de laboratório acadêmico [51].

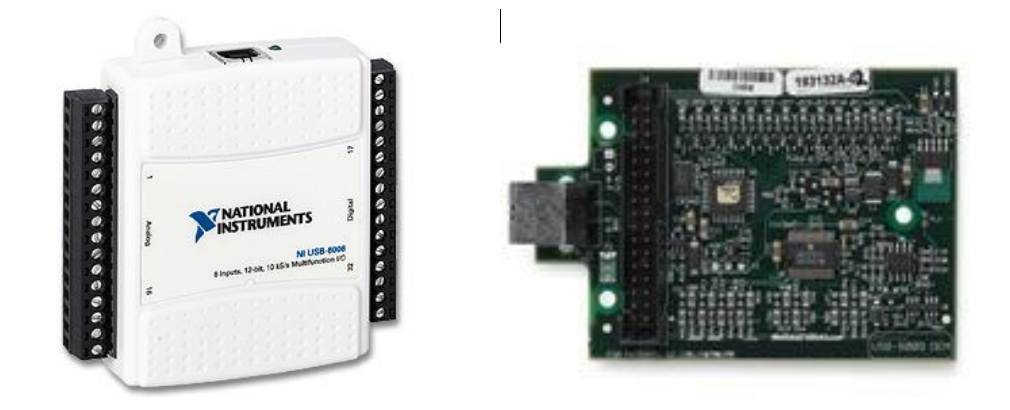

Figura 35 – NI-DAQmx USB 6009 [52].

## **3.4. Polarizador linear**

O polarizador linear é um dispositivo *General Photonics* com conector FC/APC para fibra monomodo, com comprimento de onda de 1550 nm, projetado para redes de fibra óptica e aplicações de medições. Tais aplicações incluem análise da polarização, monitoramento e controle de polarização, monitoramento SNR, monitoramento PMD, espectro de filtragem e controle, melhoria da razão de extinção da polarização, modo de bloqueio do *laser* na fibra, e interferometria de polarização. O polarizador é integrado em um encapsulamento robusto de aço inoxidável para alta estabilidade e desempenho óptico. Oferece baixa perda de inserção e de reflexão [53].

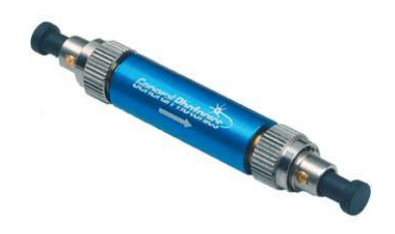

Figura 36 – Polarizador linear General Photonics, no tail [53].

O dispositivo "no tail" apresentado na Figura 36 foi escolhido por possuir a vantagem de eliminar os distúrbios de polarização causados pelos trechos de fibra óptica.

### **3.5. Medidor de potência óptica**

Este instrumento foi projetado para uso geral de medidas precisas de potência em fontes ópticas e componentes, e para aplicações onde a capacidade do sistema e a velocidade de aquisição de dados são importantes. A medição é realizada em 20 amostras/s com resolução de 0,1 pW. A alta linearidade permite precisão próxima de 0,015 dB. O detector óptico localizado na parte frontal do equipamento faz detecção de comprimentos de onda entre 800 e 1600 nm para potências entre -75 e +1.5 dBm, com conectores FC/PC, FC/APC, LC, SC, ST, DIN. As saídas analógicas GPIB ou BNC do instrumento são proporcionais à potência medida, variando de 0 a 10 V. A impedância típica desta porta de 1000 Ω [54]. O instrumento de medida de potência óptica é apresentado na Figura 37.

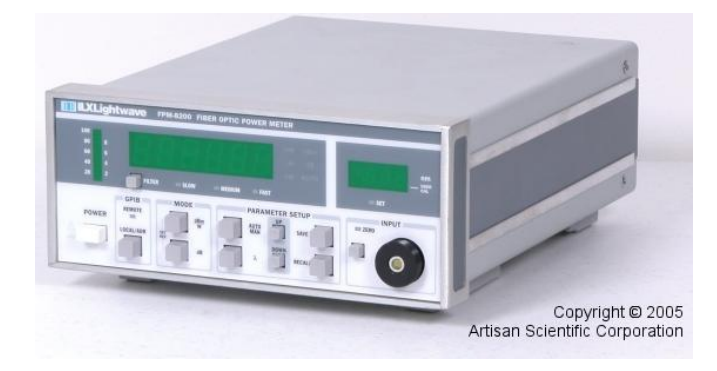

Figura 37 – FPM-8200 Medidor de Potência Óptica em fibra [40].

# **3.6. LabVIEW System Design Software**

LabVIEW, *National Instruments*, é um ambiente gráfico de programação que utiliza ícones, em vez de linhas de texto, para criar aplicações. Em contraste às linguagens de programação baseadas em texto, em que instruções determinam a execução do programa, o LabVIEW utiliza programação baseada em fluxo de dados, onde o fluxo dos dados determina a execução. Neste *software*, constrói-se uma interface de usuário, utilizando um conjunto de ferramentas e objetos. A interface de usuário é conhecida como painel frontal. O código de programação é adicionado utilizando representações gráficas de funções para controlar os objetos do painel frontal. Este código é localizado no diagrama de bloco que, sob certos aspectos, assemelha-se a um fluxograma [55].

O LabVIEW está totalmente integrado para comunicação com diversos hardwares, como GPIB, VXI, PXI, RS-232, RS-485 e dispositivos DAQ plug-in. O instrumento virtual também possui recursos internos para conectar sua aplicação à Internet, utilizando o LabVIEW *Web Server* e aplicativos como *ActiveX* e redes TCP/IP. Esta ferramenta possibilita criar aplicações de teste e medição, aquisição de dados, controle de instrumento, registro de dados, análise de medição e geração de relatório. O *software* pode ainda criar executáveis e bibliotecas compartilhadas, como DLLs, já que o LabVIEW é um compilador real de 32 bits [55].

Os programas desenvolvidos em LabVIEW são chamados de instrumentos virtuais (*Vis — Virtual Instruments*). Os VIs contêm três componentes principais: painel frontal, diagrama de bloco e painel de ícones e conectores [56].

O *software* pode ser instalado nos sistemas operacionais *Windows*, *Mac OS* e *Linux* [56]*.*

A Figura 38 apresenta um diagrama de bloco e o correspondente painel frontal durante a utilização do *software*.

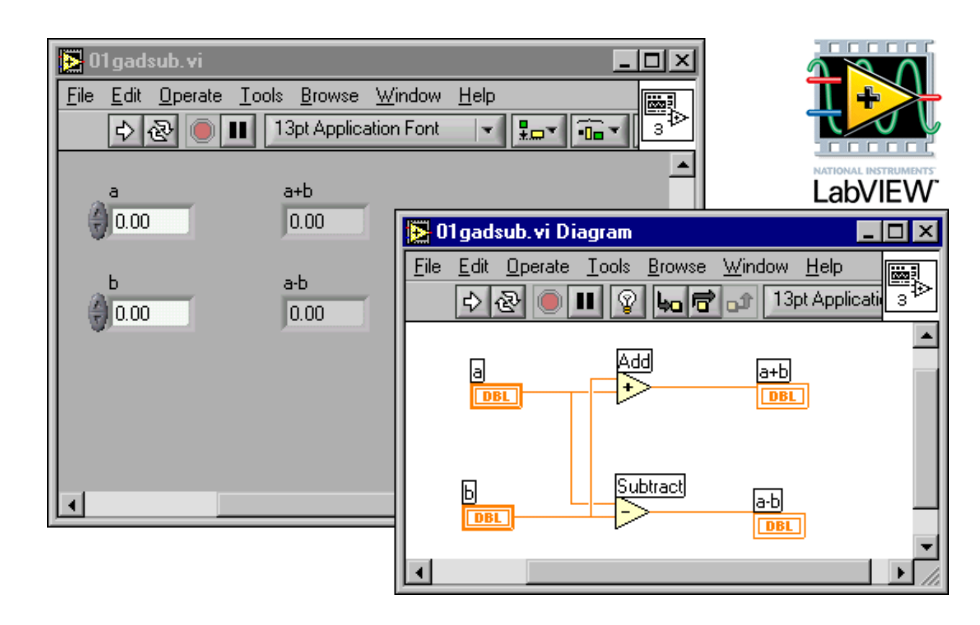

Figura 38 – Painel frontal e diagrama de blocos de um sistema simples desenvolvido em LabVIEW [55].

A seguir, na Figura 39 são apresentadas as ferramentas de acesso ao usuário para construção das Vi's.

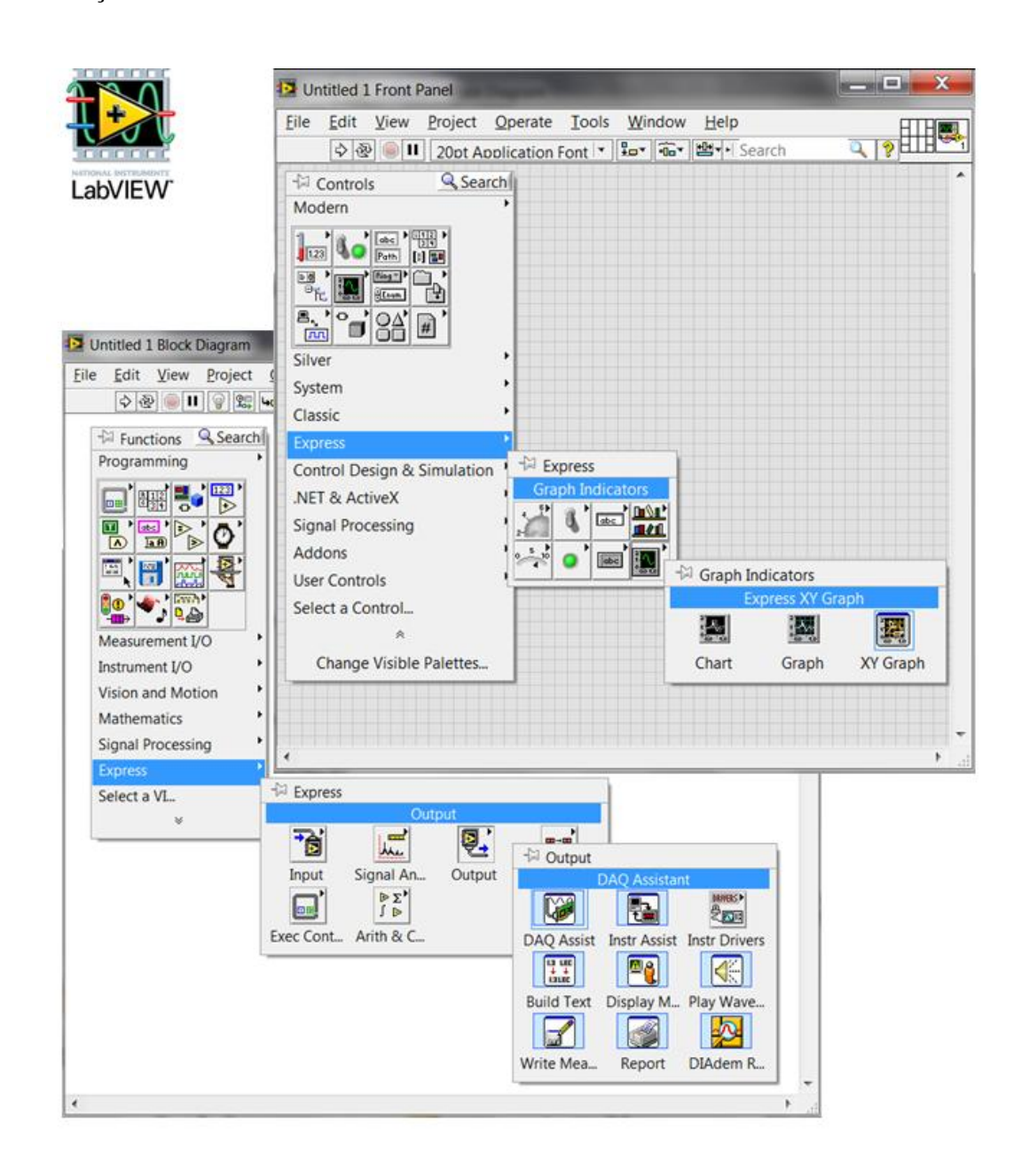

Figura 39 – Paletas de controle do painel frontal, funções do diagrama de blocos e ferramentas para construção dos sistemas nas Vi's [56].

## **3.7. Divisor de feixe óptico**

O divisor de feixe óptico selecionado para comprimentos de onda de 1550 nm é um dispositivo óptico passivo com baixa perda de inserção, que possui a propriedade de separar ou dividir um sinal luminoso propagante na fibra óptica (50/50). Em particular, este dispositivo foi selecionado para aplicação em nossa montagem para o de controle de polarização por dois fatores: primeiro para possibilitar que seja realizada a detecção do sinal óptico pelo medidor de potência e um fotodetector simultaneamente, por finalidade de comparações desejadas; e também, a fim de prevenir que a entrada analógica de aquisição de dados do conversor A/D receba níveis de tensão acima do especificado pelo fabricante, que correspondem aos valores de -10 a +10 V. Este dispositivo descrito é apresentado na Figura 40.

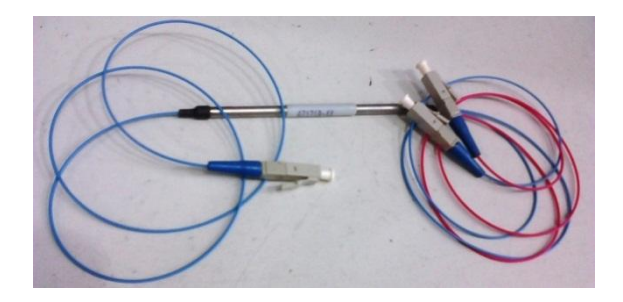

Figura 40 – Divisor de potência óptica.

#### **3.8. Computador**

O computador utilizado para instalação do *Software* LabVIEW é um laptop *Acer* que possui o Sistema Operacional *Windows 7* de 32 bits instalado, processador *Intel* (R) *Pentium* (R) *Dual* CPU T3400 @ 2.16 GHz 2.17 GHz e memória RAM instalada 4GB. Nesta máquina é realizada a interface entre os conversores A/D e D/A e o sistema de controle de polarização desenvolvido. Com a ferramenta instalada *Measurement & Automation* do *Software* LabVIEW, é possível realizar testes de geração e aquisição de dados (expressos em tensão (V)) por seleção de uma especifica entrada analógica do dispositivo NI-DAQmx, por simples conexões na porta USB. A Figura 41 ilustra esta possibilidade de procedimento de leitura.

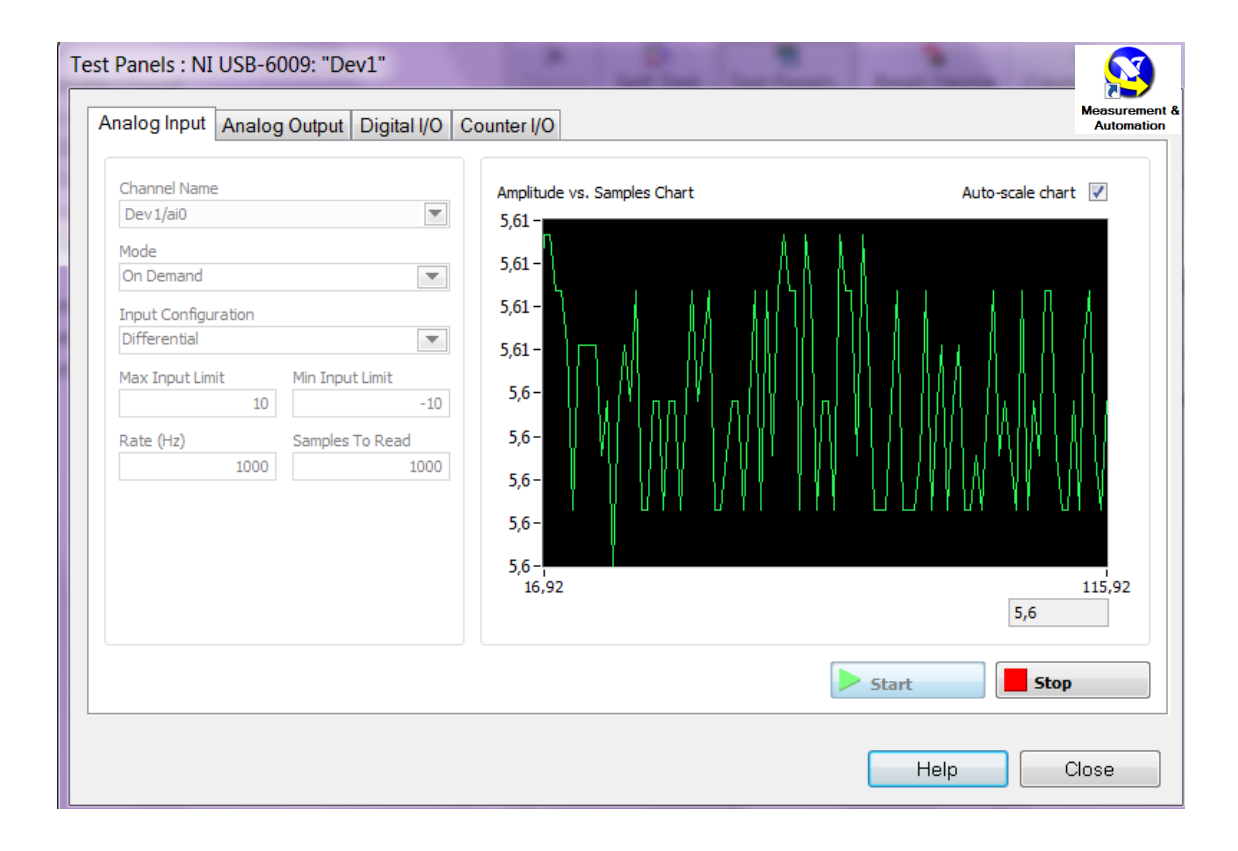

Figura 41 – Tela da Ferramenta LabVIEW *Measurement & Automation*: Aquisição de dados de uma fonte de tensão de 6 V [56].

# **3.9. Comentários finais do capítulo**

Nesta seção da presente dissertação são descritos e selecionados todos os dispositivos, materiais, componentes e instrumentos necessários para a implementação da bancada de controle do SOP. Inicialmente, é apresentada a fonte óptica do sistema. Em seguida, introduz-se o estudo de controladores de polarização por compreensão do fenômeno de birrefringência em cristais ópticos, conceito este fundamental para a descrição das lâminas de fração de onda. As derivações deste dispositivo que estão disponíveis em mercado são citadas com suas respectivas equações. São conceituados e ilustrados também os dispositivos retardadores de polarização e suas consequentes transformações de polarização na Esfera de Poincaré. Os dispositivos que podem ser construídos a partir das lâminas de fração de onda, os *soleil-babinet*, são apresentados. Ao fim da seção 3.2, são descritos os dispositivos controladores de polarização óptico e mecânico adotados no sistema desenvolvido. Na seção seguinte, 3.3, descreve-se o dispositivo USB DAQ-mX, que realiza as conversões A/D e D/A na aquisição e geração de dados. O dispositivo polarizador linear indispensável ao alinhamento da polarização

é especificado. O equipamento medidor e o divisor de potência óptica são apresentados. A linguagem de programação gráfica LabVIEW é descrita por etapas e suas interfaces com o usuário, painel frontal e diagrama de blocos, são apresentadas. Por último, as características do microcomputador utilizado para instalação do *software* citado são detalhadas.